**REACTOME\_TOLL\_RECEPTOR\_CASCADES** 

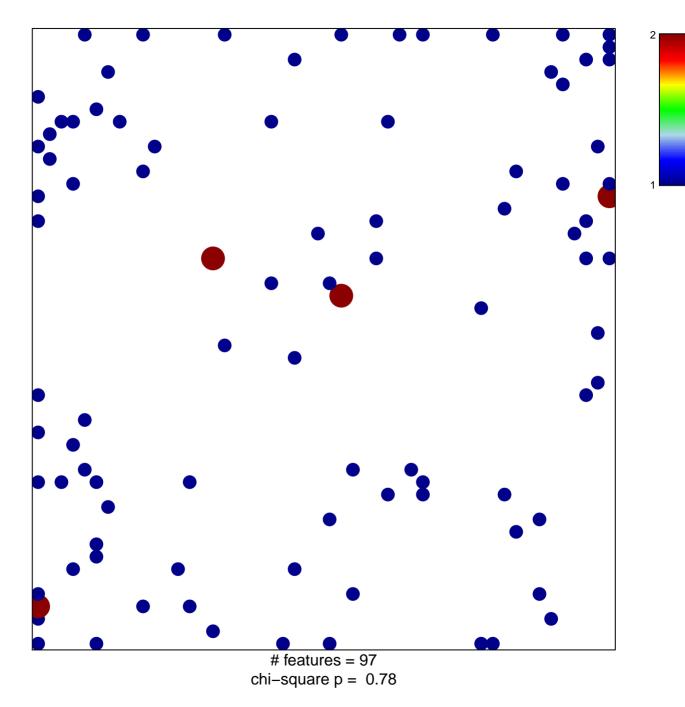

## **REACTOME\_TOLL\_RECEPTOR\_CASCADES**

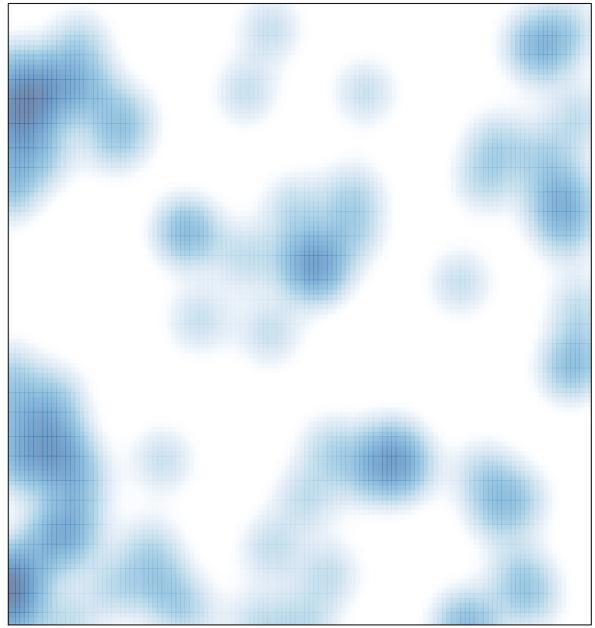

# features = 97, max = 2